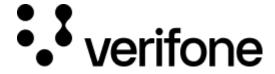

https://verifone.cloud/docs/uk-gateway/key\_concepts\_report\_scheduler

Updated: 29-Oct-2021

## **Report Scheduler**

The report scheduler can be used to automatically generate reports at set intervals. The report is generated as a CSV file and downloadable through the portal. A link to the report is sent in an email. In addition to the email notificiation it is possible to configure webbook notifications.

## **Scheduler filters**

It is possible to filter schedulers based on the following parameters:

- Account Show all scheduled reports for this account
- Source Show all scheduled reports for this type of source. A source can be Transactions, Refunds, Chargebacks or Fraud.
- Status Show all scheduled reports that are enabled or disabled.

## Range of transactions included in a report

The reports can be configured to run on a daily, weekly or monthly basis. The Start date controls when the report will be generated for the first time.

The range of transactions included in the report depend on the frequency of the report. As an example a weekly report will include the transactions for the last seven days from the Start date.

For a **daily** report scheduled to start on 10th of January:

- The first report will be sent on 10th of January and include transactions from:
  - o 9th of January UTC+0 00:00:00.000 to
  - o 9th of January UTC+0 23:59:59.999
- The second report will be sent on 11th of January and include transactions from:
  - o 10th of January UTC+0 00:00:00.000 to
  - o 10th of January UTC+0 23:59:59.999

For a **weekly** report scheduled to start on 10th of January:

- The first report will be sent on 10th of January and include transactions from:
  - o 3rd of January UTC+0 00:00:00.000 to
  - o 9th of January UTC+0 23:59:59.999
- The second report will be sent on 17th of January and include transactions from:
  - o 10th of January UTC+0 00:00:00.000 to
  - o 16th of January UTC+0 23:59:59.999

- Weekly is 7 days
  - o 3rd first day
  - o 4th second day
  - o 5th third day
  - o 6th fourth day
  - o 7th fifth day
  - o 8th sixth day
  - o 9th seventh day

### For a **monthly** report scheduled to start on 1st of January:

- The first report will be sent on 1st of January and include transactions from:
  - o 1st of December UTC+0 00:00:00.000 to
  - o 31st of December UTC+0 23:59:59.999
- The second report will be sent on 1st of February and include transactions from:
  - o 1st of January UTC+0 00:00:00.000 to
  - o 31st of January UTC+0 23:59:59.999

## Creating a new scheduler

- Name Name of the scheduler, does not have to be unique.
- Start date must be in the future
- Account Can only select one at a time
- Frequency Can only select one
  - Daily Once per day
  - Weekly Once per week, the first occurrence will be the Start date, the second occurrence will be 7 days after that date.
  - Monthly Once per month, the first occurrence will be the Start date, the second occurrence will be 30 days after that date.
- Source Can only select one
  - o Transaction Pulls all transactions from the Account
  - o Refunds Pulls all refunds from the Account
  - o Fraud Pulls all fraud from the Account
  - o Chargeback Pulls all fraud from the Account
- Report Type
  - $\circ$  Summarised Will return a CSV file with the total number of occurences set in the Source on a single line.
  - $\circ$  Raw Will return a CSV file with all the relevant fields with all the Transactions/Refunds/Fraud/Chargeback

#### **Transaction filter**

• Filter - Data filter for the reports. This is an optional field which controls what data is included in the report. Multiple filters can be combined to work in a cumulative fashion. This means that the data included in the report will satisfy both the condition of Filter1 AND Filter2.

#### **Notifications**

The user creating the scheduler will always receive the notification in their email upon creation of the report. It is possible to add up to 4 more email addresses for a total of 5. It is not possible to remove your own email address.

### Webhooks

If a URL is set in the webhook field, it will get called every time a report is created. The webhook is a JSON object with the following format:

```
{
"_id": "id of the report scheduler",
"type": "report_scheduler"
}
```

# **CSV** headers

The headers of the CSV reports generated through the scheduled reporter are described in the table below.

#### Raw

| <b>CSV Header</b>     | Description                       | API field name                    |
|-----------------------|-----------------------------------|-----------------------------------|
| merchant_reference    | Transaction merchant reference    | transaction.merchant_reference    |
| account_id            | Transaction account ID            | transaction.account               |
| organisation_id       | Account organisation ID           | transaction.account.organisation  |
| payment_product       | Transaction payment product       | transaction.payment_product       |
| payment_product_type  | Transaction payment product type  | transaction.payment_product_type  |
| processor             | Transaction processor             | transaction.processor             |
| amount                | Transaction amount                | transaction.amount                |
| status                | Transaction status                | transaction.status                |
| card_bin              | Transaction card bin              | transaction.card.bin              |
| card_issuer_country   | Transaction card issuer country   | transaction.card.issuer_country   |
| shopper_interaction   | Transaction shopper interaction   | transaction.shopper_interaction   |
| geo_location          | Transaction geo location          | transaction.geo_location          |
| installments          | Transaction installments          | transaction.installments          |
| reason_code           | Transaction reason code           | transaction.reason_code           |
| fraud_type            | Transaction fraud type            | transaction.fraud.type            |
| fraud_subtype         | Transaction fraud subtype         | transaction.fraud.subtype         |
| blocked               | Transaction blocked               | transaction.blocked               |
| tags                  | Transaction tags                  | transaction.tags                  |
| customer_country_code | Transaction customer country code | transaction.customer.country_code |
| customer_ip           | Transaction customer ip           | transaction.customer_ip           |
| customer_city         | Transaction customer city         | transaction.customer.city         |
|                       |                                   |                                   |

### **Summarized**

CSV Header Description

account\_id Account ID account\_name Account name

transactions\_captured Number of transactions captured

transactions\_captured\_amount Accumulated amount of all captured transactions

transactions\_authorised Number of transactions authorised

transactions\_authorised amount Accumulated amount of all authorised transactions